Transactional Updates to Enterprise GIS data sets

> Presented by: Kelly Ratchinsky PBC Countywide GIS Coordinator

## The Enterprise Environment

- **Countywide GIS** 
	- **Execute CIS Data Repository**
- **Departmental GIS** 
	- **De-centralized GIS Data Maintenance**

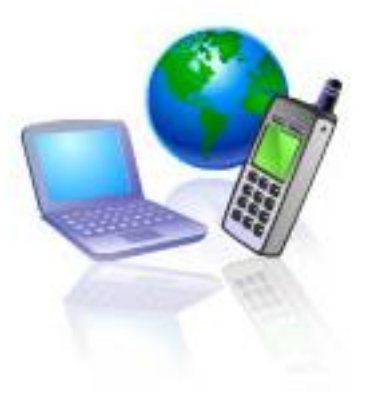

#### GIS Layer Ownership

- **Each Department maintains their GIS** layers
- **Updates are provided to Countywide** GIS for posting to Enterprise GIS
- **Manual posting imposes time constraint**
- Automated method is instant

#### PZB Example

- **Owners of too many layers to count**
- **City Boundary Annexations**
- Changes to a City Boundary affect FLU, Zoning, etc.
- **Changes must be reflected in ePZB** applications as soon as possible
	- **EXA** ePZB applications use Enterprise GIS Data repository

### Technical Considerations

- **SDE Versioned GIS Layer**
- **Oracle Spatial GIS data model**
- **Dracle Triggers & Procedures**

#### SDE Versioned GIS Layer

#### ■ SDE Layer (Oracle Spatial)

- GIS Layer table Geometry & Attribute table, Oracle stores spatial indexes
	- SDObinary will have Layer, F & S tables which store the Layer attributes,Feature geometry and Spatial indexes
- **Versioned SDE Layer has 2 more tables** 
	- A table Adds table (identical to GIS Layer table)
	- $\blacksquare$  D table Deletes table (stores deleted objectid)

# Oracle Spatial GIS Data Model

- **Oracle Stores data in sdo\_geometry data type** 
	- **ESRI stores as BLOB in F table**
- **n** Oracle creates Spatial Indexes
	- **ESRI creates S table for spatial index**
- **Use Oracle SQL operators, packages and** procedures
- **Use SDE Versioning process to initiate change** to Enterprise GIS data repository

# <span id="page-7-0"></span>Oracle Triggers & Procedures

#### **• Maintenance Database**

- **Create [dblink](#page-10-0) to production database**
- Create Oracle [Synonym t](#page-10-0)o update\_triggers package
- Create [Oracle triggers](#page-11-0) on GIS Layer table
- **Production Database** 
	- Create update triggers package
	- **Execute [dblink](#page-12-0) to maintenance database**

### GIS Layer Edits

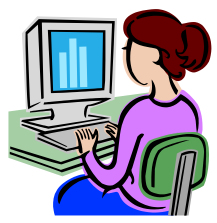

Sharon at PZB edits the the City\_Bndry layer for new annexations.

Matt runs the weekly SDE Compress. This Initiates the adding & deleting of data to the GIS Layer table on PZB Server. The A & D tables are compressed into the GIS Layer table.

PZB Oracle and deletes to the CWGIS CWGIS Oracle Triggers on the PZB GIS Layer table send all adds production server.

Oracle trigger deletes record from production

Oracle trigger adds record to production

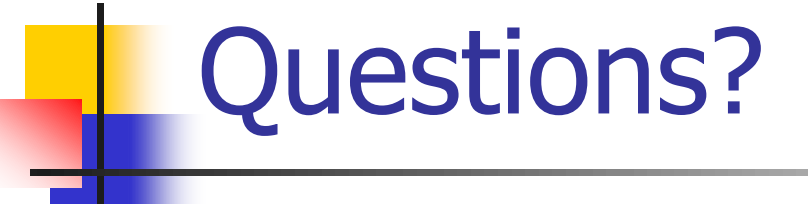

Kelly Ratchinsky [kratchin@pbcgov.com](mailto:kratchin@pbcgov.com)

#### <span id="page-10-0"></span>Maintenance Server

#### ■ Create dblink to production database

- Create database link pzb\_egis connect to pzb identified by password using 'pzb/password@egis'
- **Example Synonym to update triggers** package
	- Create synonym update\_triggers for pzb.update\_triggers@pzb\_egis

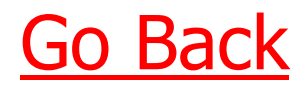

## <span id="page-11-0"></span>Maintenance Server (cont.)

#### Delete Trigger

- CREATE OR REPLACE TRIGGER "PAO".PARCEL\_PY\_DELETES
- **BEFORE DELETE**
- **ON PAO.PARCEL PY**
- **REFERENCING NEW AS NEW OLD AS OLD**
- FOR EACH ROW
- **DECLARE**
- $BFGIN$
- update\_triggers.delete\_trigger(:old.objectid,'PARCEL\_PY');
- END;
- **ADD** Trigger
	- CREATE OR REPLACE TRIGGER "PAO".PARCEL\_PY\_ADDS
	- **AFTER INSERT**
	- ON PAO.PARCEL PY
	- **REFERENCING NEW AS NEW OLD AS OLD**
	- FOR EACH ROW
	- DECLARE
	- **BEGIN**
	- update triggers.add trigger(:new.OBJECTID,
	- 'PARCEL\_PY','OBJECTID,PCN,CTY,RNG,TWP,SEC,SUBD,BLK,LOT,CREATEDATE,GEOMETRY');
	- END;

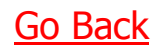

# <span id="page-12-0"></span>Production Server

**Create dblink to maintenance database** 

**Create database link egis\_pzb connect to pzb** identified by password using 'pzb/password@pzbgisprod'

Go Bac

#### <span id="page-13-0"></span>Production Server

#### **Create update\_triggers package**

CREATE OR REPLACE PACKAGE UPDATE\_TRIGGERS as PROCEDURE DELETE\_TRIGGER(i\_objectid IN number,i\_table IN varchar2); PROCEDURE ADD\_TRIGGER(i\_objectid IN number,i\_table IN varchar2,i\_flds IN varchar2); END UPDATE\_TRIGGERS;

```
CREATE OR REPLACE PACKAGE BODY UPDATE_TRIGGERS as
PROCEDURE DELETE_TRIGGER(i_objectid IN number,i_table IN varchar2)
AS
mySQL varchar2(2000);
BEGIN
     mySQL := 'DELETE FROM '||i_table||' WHERE OBJECTID = '||i_objectid;
     execute immediate mySQL;
```

```
END DELETE_TRIGGER;
```

```
PROCEDURE ADD_TRIGGER(i_objectid IN number,i_table IN varchar2,i_flds IN varchar2)
AS
mySQL varchar2(2000);
BEGIN
     mySQL := 'INSERT INTO '||i_table||' ('||i_flds||') SELECT '||i_flds||' FROM PAO.'||i_table||'@ODMDEV WHERE OBJECTID = 
     '||i_objectid;
     execute immediate mySQL;
     mySQL := 'DELETE FROM '||i_table||' where geometry is null';
     execute immediate mySQL;
```

```
END ADD_TRIGGER;
END;
/
```
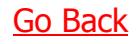